# Die einfache und vollständige Bürosoftware für Nicht-Buchhalter

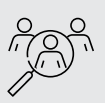

**Zielgruppe** 

Existenzgründer, Selbstständige, Freiberufler und Kleinbetriebe

Mit Lexware büro easy start erledigen Sie die wichtigsten Büroarbeiten im Schnelldurchlauf: Sie schreiben Rechnungen und Angebote, erfassen Einnahmen und Ausgaben und führen Ihre Bankgeschäfte bequem per integriertem Online-Banking. Die Verbuchung für Ihre EÜR (inkl. UStVA) erfolgt im Hintergrund. Ideal für Einsteiger!

Mit Lexware büro easy erledigen Sie alle Büroaufgaben in kürzester Zeit: Sie schreiben Rechnungen und Angebote, erfassen alle Einnahmen und Ausgaben und führen Ihr Kassenbuch direkt am PC. Die Buchhaltung mit Einnahmen-Überschuss-Rechnung oder Bilanz läuft dabei automatisch im Hintergrund.

Mit Lexware büro easy plus schreiben Sie Rechnungen und Angebote, erfassen alle Einnahmen und Ausgaben und führen Ihr Kassenbuch direkt am PC. Die Buchhaltung mit Einnahmen-Überschuss-Rechnung oder Bilanz läuft dabei automatisch im Hintergrund. On top: Plus-Funktionen, wie z.B. die Mitarbeiterverwaltung.

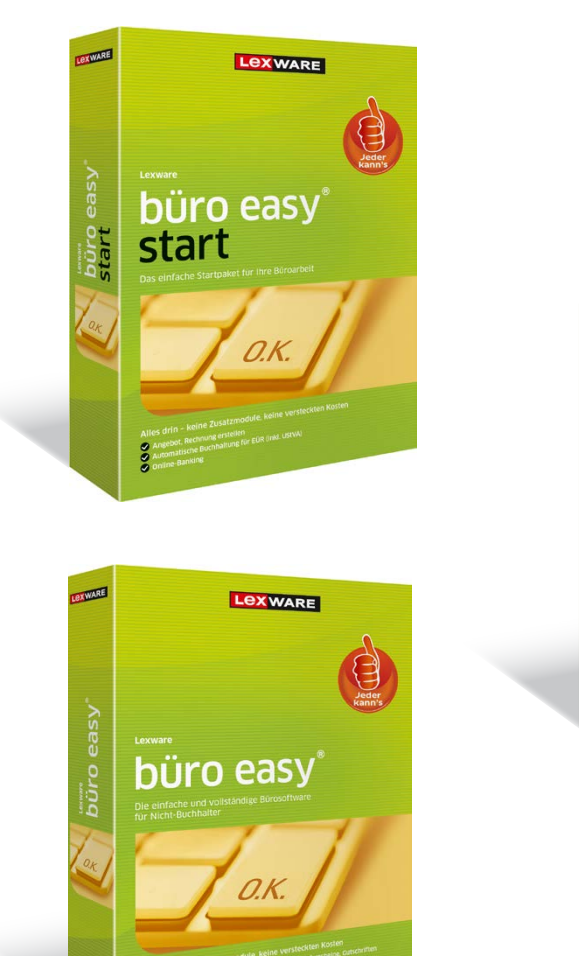

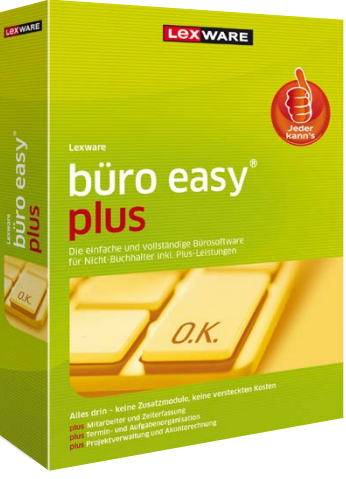

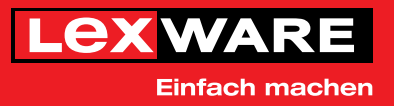

# Die wichtigsten Leistungen auf einen Blick

#### Lexware büro easy start

#### Firma

- p Einstiegsinterview, Begleitung bei den ersten Schritten
- p Chefübersicht zur aktuellen Unternehmenssituation
- p Vollständige Buchhaltung nach Einnahmenüberschussrechnung (EÜR)
- p Autom. Erstellung der amtlich anerkannten USt.-Voranmeldung (Formular und Elster)
- p Inkl. gesetzl. vorgeschriebenem EÜR-Formular (ELSTER)
- **Dauerfristverlängerung (ELSTER)**
- p Kontenrahmen, basierend auf SKR 03
- p Auswertungen zur Finanzplanung und -kontrolle

#### Einnahmen und Ausgaben

- p Erstellung von Angeboten, Rechnungen und Rechnungskorrekturen
- p Zahlungseingänge, Offene-Posten-Verwaltung mit automatischem Mahnlauf
- p Einfache Belegerfassung inkl. Standardbelege
- **E** Lieferantenrechnungen u. -lastschriften
- p Berichte und Auswertungen zu Kunden, Lieferanten, Artikel
- Microsoft<sup>®</sup>-Office-Anbindung (Word, Excel)<sup>1</sup>, OpenOffice. org-Schnittstelle <sup>2</sup>

#### Zahlungsverkehr

- **n** Integriertes Online-Banking/ Internet-Banking
- p Überweisungen erstellen
- p Automatische Verbuchung der Zahlungsein- und -ausgänge
- **Daueraufträge einrichten**

#### Zusammenarbeit mit dem Steuerberater

- p Relevante Berichte für den Steuerberater: Kontenblatt, Summen- und Saldenliste, Journal
- p Sichere Datenübergabe an den Steuerberater im DATEV-Format

#### Wissen und Tipps

p Zahlreiche Informationen zu Unternehmens-Themen von der Rechnungsstellung bis zur USt.-Voranmeldung

#### Exklusiv in Lexware büro easy

- p Automatische Erstellung der amtlich anerkannten Umsatzsteuer-Jahreserklärung (ELSTER)
- p Vollständige Buchhaltung für Bilanzierer (GuV, Bilanz inkl. E-Bilanz)
- p Formular Zusammenfassende Meldung per ELSTER inkl.
- Verbuchung der Steuer beim EU-Erwerb
- p Kontenrahmen, basierend auf SKR 04
- p Erstellung von Bestellungen, Auftragsbestätigungen und Lieferscheinen sowie Erstellung von Sammelrechnungen
- p Lexware eRechnung für den elektronischen Versand rechtssicherer Rechnungen
- p Anbindung an Lexware poststelle: Druck, Kuvertierung und Versand von Belegen
- **E** Lagerverwaltung, Inventur, Stücklisten
- p Kassenbuch führen
- **E** Lastschriften direkt schreiben und online abgleichen
- **EXTED Kreditkarten und Paypal-Konten verwalten**
- p ABC-Analyse zu Kunden, Lieferanten und Artikeln
- Microsoft<sup>®</sup> Office-Anbindung (Outlook)<sup>1</sup>

#### Exklusiv in Lexware büro easy plus

- 2 Arbeitsplätze
- p Lexware lohnauskunft zur Berechnung von Brutto-/Netto-Gehältern, Abzügen und Gesamtkosten3
- p Mitarbeiterverwaltung, Zeiterfassungsfunktion
- **Projektverwaltung und Akontorechnung**
- **E** Kennzahlenanalyse
- p Termin- und Aufgabenorganisation inkl. Abgleich mit Microsoft<sup>®</sup> Outlook<sup>1</sup>
- p Komfortable Arbeitszeiterfassung mit Abrechnung pro Kunde
- 1 Version 2007, 2010 (32-bit-Version), 2013 (32-bit-Version), 2016, Office 365, Office 2019
- 2 Für diese Funktion ist OpenOffice.org ab Version 3.5.7 bis einschließlich 4.1.10 erforderlich
- 3 Als Download-Version

#### Unser Versprechen

- Sie erhalten alle Updates kostenlos
- Sie arbeiten mit einer topaktuellen Software
- Sie berücksichtigen alle aktuellen Gesetze

# Konditionen 365 Tage Laufzeit

Innerhalb der 365-tägigen Nutzungsdauer haben Sie Zugriff auf den vollen Leistungsumfang der Software und erhalten alle Updates kostenlos. Nach Ablauf der Nutzungsdauer muss diese kostenpflichtig verlängert werden. Ansonsten können Sie nur noch auf Ihre Daten zugreifen, das Programm aber nicht mehr nutzen.

# Konditionen unbegrenzte Laufzeit

Innerhalb der Abo-Laufzeit haben Sie Zugriff auf den vollen Leistungsumfang der Software und erhalten alle Updates kostenlos. Die Mindestlaufzeit des Abos beträgt 365 Tage. Nach Ablauf verlängert sich die Laufzeit automatisch um weitere 365 Tage. Eine Kündigung ist jederzeit möglich. Sie wird jeweils zum Ende der Abo-Laufzeit wirksam. Anschließend können Sie nur noch auf Ihre Daten zugreifen, das Programm aber nicht mehr nutzen.

### Technische Daten

Die aktuellen Systemvoraussetzungen für die Nutzung der Lexware Software finden Sie hier: https://www.lexware.de/systemvoraussetzungen/

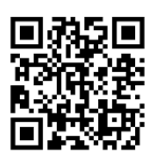

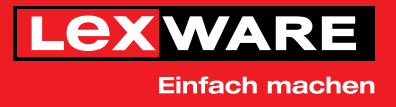